, tushu007.com

<<Photoshop CS >>

<<Photoshop CS >>

- 13 ISBN 9787121092404
- 10 ISBN 7121092409

出版时间:2009-8

页数:257

PDF

更多资源请访问:http://www.tushu007.com

 $,$  tushu007.com

## $\le$  Photoshop CS  $\ge$

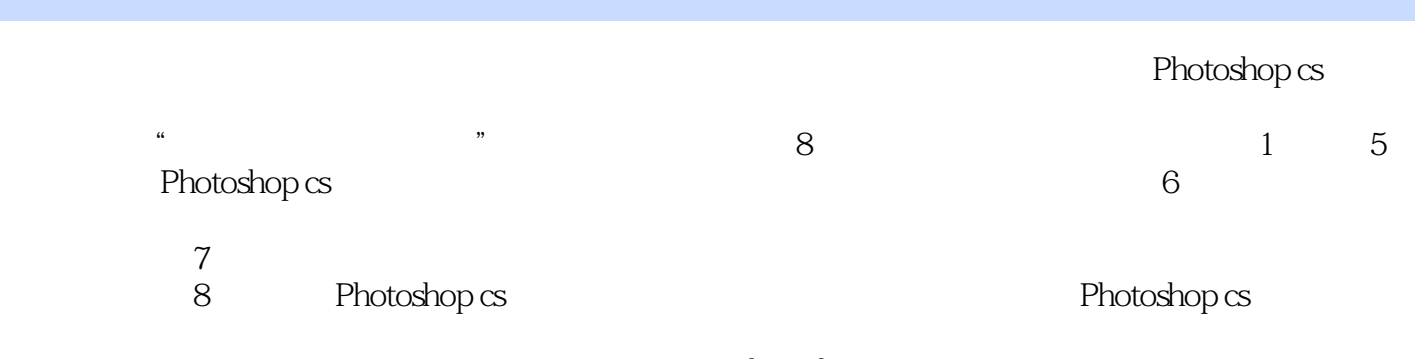

Photoshop

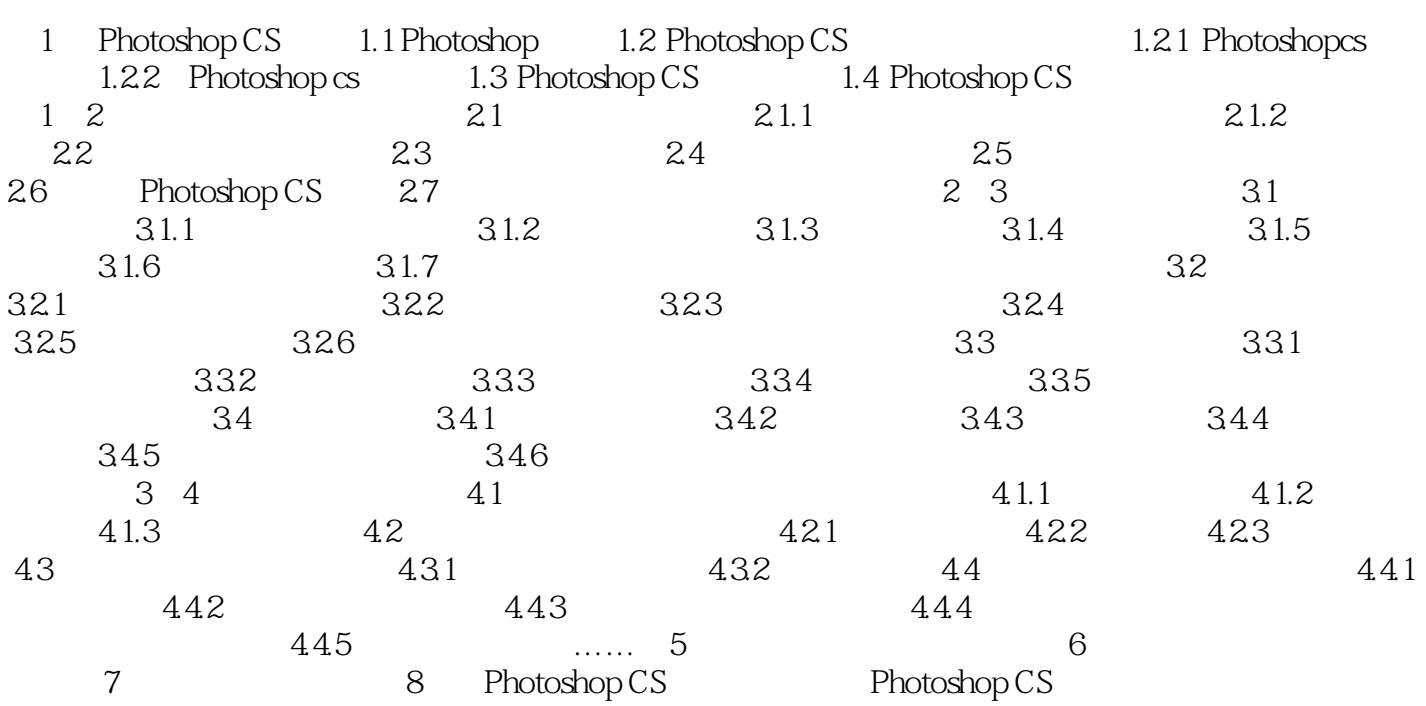

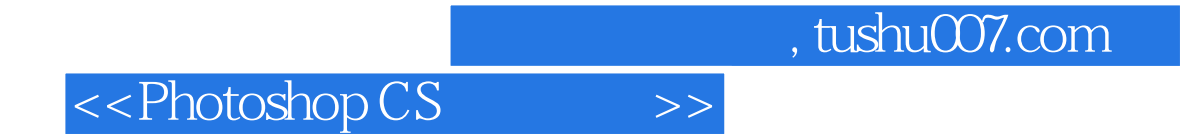

本站所提供下载的PDF图书仅提供预览和简介,请支持正版图书。

更多资源请访问:http://www.tushu007.com